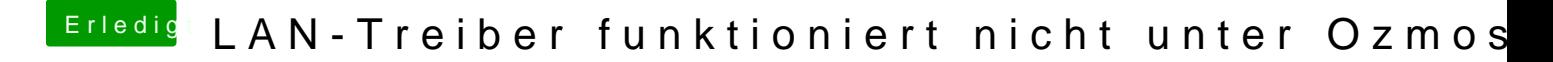

Beitrag von umax1980 vom 19. Juni 2017, 19:43

Du kannst verschiedene Kexte probieren. Wenn es nicht läuft, Kext entfernen und ein neuen versuchen.